# Com<br>Block <sub>com-1005</sub>

## **BIT ERROR RATE MEASUREMENT VHDL SOURCE CODE OVERVIEW**

#### *Overview*

The COM-1005 ComBlock Module comprises two pieces of software:

- VHDL code to run within the FPGA for all signal processing functions.
- C/Assembly code running within the Atmel AT90S8515 or ATMega8515L microprocessor for non application-specific monitoring and control functions.

The VHDL code interfaces to the monitoring and control functions by exchanging byte-wide registers on the Atmel microcontroller 8-bit data bus. The control and monitoring registers are defined in the specifications [1].

The Atmel microprocessor code is generic (i.e. non application specific), not user-programmable and functionally transparent to the user. It is thus not described here.

The COM-1005 VHDL code runs on the generic COM-1000 hardware platform. The schematics [2] for this platform are available in this CD.

#### *Reference documents*

[1] specifications: com1005.pdf

[2] hardware schematics: com\_1000schematics.pdf

[3] VHDL source code in directory com-1005\_013\src

[4] Xilinx ISE project files com-1005\_013\com-1005.npl

 [5] .ucf constraint files com-1005\_013\src\com1005.ucf

[6] .mcs FPGA bit files com-1005\_013\ com1005\_013.mcs

#### *Configuration Management*

The current software revision is 13.

#### *Configuration Options*

No option.

#### *VHDL development environment*

The VHDL software was developed using two development environments:

- (a) Xilinx ISE 4.1 with Synopsys FPGA Express 3.6 as synthesis tool.
- (b) Xilinx ISE 6.3 with XST as synthesis tool.

#### *Target FPGA*

The VHDL code was synthesized for the Xilinx Spartan-II XC2S200-5PQ208 FPGA.

#### *Xilinx-specific code*

The VHDL source code was written in generic VHDL with few Xilinx primitives. No Xilinx CORE is used. The Xilinx primitives are:

- BUFG
- IBUFG
- **OBUF**
- RAMB4 S1 S1

MSS • 18221 Flower Hill Way #A • Gaithersburg, Maryland 20879 • U.S.A. Telephone: (240) 631-1111 Facsimile: (240) 631-1676 www.ComBlock.com © MSS 2000-2005 Issued 3/26/2005

#### *VHDL software hierarchy*

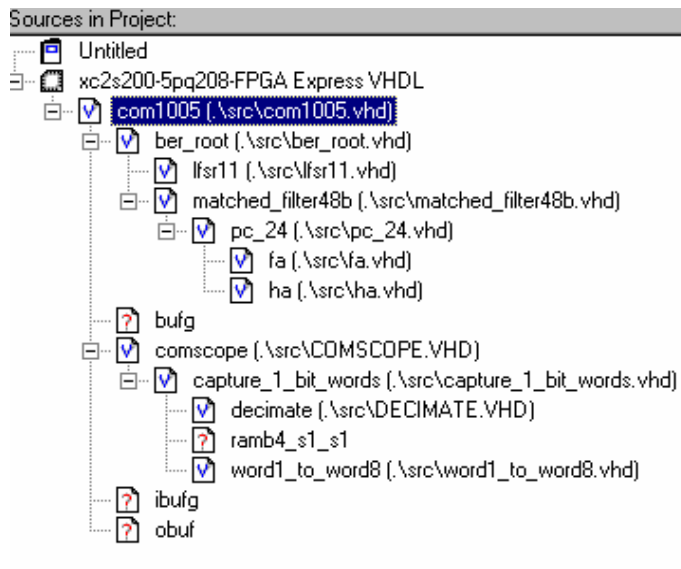

The code is stored with one, and only one, entity per file as shown above.

The root program (highlighted) is *com1005.vhd.* 

#### *Clock / Timing*

The software uses a single 40 MHz clock, CLK\_IN2, as provided externally through pin A1 of the J2 input connector. CLK\_IN2 served a triple purpose: (a) internal processing clock, (b) synchronous input clock and (c) synchronous output clock. The code is written to meet the timing

requirements on the target FPGA at a speed of at least 40 MHz.

#### *Principle of operation*

The COM-1005 expects a 2047-bit periodic pseudorandom data sequence. It first attempts to detect the 2047-bit periodic nature of the input data stream and synchronizes with it. Once synchronized, the COM-1005 compares the input data stream with the synchronized internal replica. Bit errors are counted in windows 1000-bit to 1Gbit long, as selected by the user.

The COM-1005 is also capable of synchronizing with data streams subject to phase ambiguities in a preceding QPSK demodulator. QPSK phase ambiguities cause a remapping of the data stream two bits at a time. The four phase ambiguity combinations are detected during synchronization using four correlators (*matched\_filter48b.vhd*). The actual phase map is listed within the COM-1001 specifications

[www.comblock.com/download/com1001.pdf](http://www.comblock.com/download/com1001.pdf) 

The replica is generated by the component *lfsr11.vhd*.

### *FPGA Occupancy*

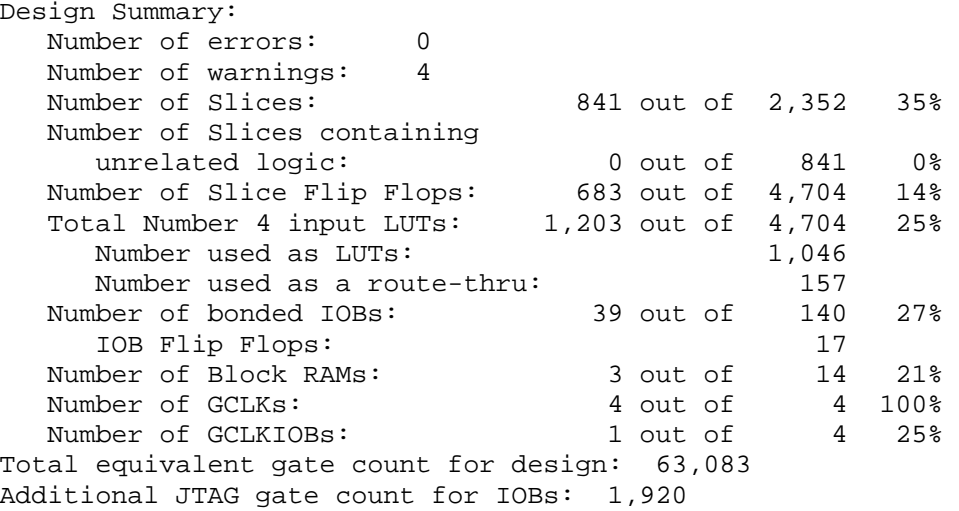

#### *Contact Information*

MSS • 18221 Flower Hill Way #A • Gaithersburg, Maryland 20879 • U.S.A. Telephone: (240) 631-1111 Facsimile: (240) 631-1676 E-mail: info@comblock.com